# **MAC 115 — Introdução à Ciência da Computação**

Aula 5

Nelson Lago

IF noturno – 2023

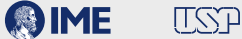

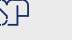

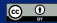

## **Previously on MAC 115…**

## **Programando**

#### **<sup>1</sup> algoritmo vs implementação**

#### **<sup>2</sup> entrada de dados** → **processamento** → **resultado**

- ▶ Mostra o resultado para o usuário
- ▶ **Utiliza o resultado como dado para fazer outra coisa**

**<sup>3</sup> Existem** *tipos de dados* **diferentes em python (***int***,** *float***,** *string***,** *bool***…) <sup>4</sup> Expressões são coisas que têm um** *valor* **(de algum** *tipo***)**

▶ E podem ser combinadas ou utilizadas como partes de outras expressões

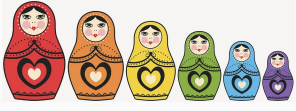

- $2 + 3 + 7$  (int)
- $2 > 3$  **and**  $5 > 4$  (bool)
- **•** *Nomes* **permitem que pensemos mais sobre o problema a ser resolvido e menos sobre as idiossincrasias do computador**
- **• Nomes em geral representam valores que** *variam* **(basicamente, alguma informação "real" que está em algum lugar na memória do computador)**
	- ▶ Como na matemática!
- **• Por isso, chamamos esses nomes de "variáveis"**

 $x \leftarrow 5$  (atribuição)

Há um número finito de caracteres no teclado, então fazemos atribuição em python com  $"="$ :

 $x = 5$  $x = x + 1$ x = input("Digite seu nome: ")

```
n = int(input("Digite um número natural: "))
if n \% 2 == 0:
    print("O número", n, "é par!")
print("Ahazei!")
```
#### **• <sup>n</sup> % <sup>2</sup> == <sup>0</sup>** <sup>→</sup> **True ou False**

- ▶ Embora possamos ler "se condição", na verdade python faz "se o valor da expressão é verdadeiro (**True**)"
- ▶ É **como se** python executasse **if** condição == **True**
- **• Como ele sabe onde "acaba o efeito" do if?**
	- ▶ Qualquer quantidade de espaços, desde que seja consistente (4 espaços é o mais comum)

## **Execução condicional – else**

```
n = int(input("Digite um número natural: "))
if n \% 2 == 0:
    print("O número", n, "é par!")
else:
    print("O número", n, "é ímpar!")
print("Ahazei!")
```
#### **• <sup>A</sup>** *indentação* **indica os "lados" do condicional**

- ▶ Sem variável ("n"), o programa sempre executaria o mesmo "lado"
- **• O estado da variável só importa no momento do teste**
	- ▶ Se ela mudar em seguida, não afeta o condicional
- **• Os "lados" são mutuamente excludentes**
	- ▶ **Um** e **apenas um** deles é executado **6/33**

## **O computador é extremamente rápido, mas é uma ferramenta com o mesmo nível de "inteligência" que um martelo**

## **Não é mais fácil fazer manualmente?**

### **•"Algo" precisa acontecer para indicar que as repetições chegaram ao fim**

*(ok, às vezes queremos repetir indefinidamente, mas vamos ignorar isso por enquanto)*

### **• As repetições são controladas por algum tipo de** *condição* **baseada no estado de uma** *variável*

## **Partes mínimas de um laço**

#### **• Um laço correto precisa**

- ▶ Inicializar a variável de controle antes do início do laço
- ▶ Verificar a condição adequada a cada iteração para que as repetições aconteçam o número correto de vezes
- ▶ Alterar o valor da variável de acordo com a lógica do programa (no mínimo, na última iteração) para garantir que o laço termine

```
usuarioQuerJogar = True
while usuarioQuerJogar:
    # Joga uma partida...
    resposta = input("Você quer jogar novamente? ")
    if resposta != "S":
        usuarioQuerJogar = False
print("Cabô!")
```
### **• Dois tipos fundamentais de repetição**

**1** Repetições até atingir um resultado

- **»** *Encontrar o próximo primo*
- **»** *Reiniciar o jogo até o usuário escolher "sair"*

**»** *…*

**2** Repetições sobre os elementos de um conjunto

- **»** *Apresentar todos os pixels de uma foto na tela*
- **»** *Trocar todas as letras de um texto para maiúsculas*

**»** *…*

### **• Dois tipos fundamentais de repetição**

#### **1** Repetições até atingir um resultado

- **»** *Encontrar o próximo primo*
- **»** *Reiniciar o jogo até o usuário escolher "sair"*

**»** *…*

- **2** Repetições sobre os elementos de um conjunto
	- **»** *Apresentar todos os pixels de uma foto na tela*
	- **»** *Trocar todas as letras de um texto para maiúsculas*

**»** *…*

## **and now for something not different at all**

Isto faz sentido?

 $x = print(2 + 3)$ 

Isto faz sentido?

```
x = print(2 + 3)
```
**• Nem tudo são expressões!**

```
x = print(2 + 3)
```
- **• Nem tudo são expressões!**
- **• <sup>2</sup> <sup>+</sup> <sup>3</sup> é uma expressão**

```
x = print(2 + 3)
```
- **• Nem tudo são expressões!**
- **• <sup>2</sup> <sup>+</sup> <sup>3</sup> é uma expressão**
- **• print()** *não* **é uma expressão**

```
x = print(2 + 3)
```
- **• Nem tudo são expressões!**
- **• <sup>2</sup> <sup>+</sup> <sup>3</sup> é uma expressão**
- **• print()** *não* **é uma expressão**
	- ▶ print() diz *o que fazer* com o valor de uma expressão

```
x = print(2 + 3)
```
- **• Nem tudo são expressões!**
- **• <sup>2</sup> <sup>+</sup> <sup>3</sup> é uma expressão**
- **• print()** *não* **é uma expressão**
	- ▶ print() diz *o que fazer* com o valor de uma expressão
	- ▶ O operador = *também* diz o que fazer com o valor de uma expressão

```
x = print(2 + 3)
```
- **• Nem tudo são expressões!**
- **• <sup>2</sup> <sup>+</sup> <sup>3</sup> é uma expressão**
- **• print()** *não* **é uma expressão**
	- ▶ print() diz *o que fazer* com o valor de uma expressão
	- ▶ O operador = *também* diz o que fazer com o valor de uma expressão
- **• int() <sup>e</sup> float() são quase expressões (são** *funções***)**

```
x = print(2 + 3)
```
- **• Nem tudo são expressões!**
- **• <sup>2</sup> <sup>+</sup> <sup>3</sup> é uma expressão**
- **• print()** *não* **é uma expressão**
	- ▶ print() diz *o que fazer* com o valor de uma expressão
	- ▶ O operador = *também* diz o que fazer com o valor de uma expressão
- **• int() <sup>e</sup> float() são quase expressões (são** *funções***)**
	- ▶ E, portanto, podem fazer parte de uma expressão

Isto faz sentido?

```
x = print(2 + 3)
```
- **• Nem tudo são expressões!**
- **• <sup>2</sup> <sup>+</sup> <sup>3</sup> é uma expressão**
- **• print()** *não* **é uma expressão**
	- ▶ print() diz *o que fazer* com o valor de uma expressão
	- ▶ O operador = *também* diz o que fazer com o valor de uma expressão
- **• int() <sup>e</sup> float() são quase expressões (são** *funções***)**
	- ▶ E, portanto, podem fazer parte de uma expressão

```
x = 2 + int(3.7)
```
print(2 + int(3.7)) **11/33**

## **Exercícios (os mesmos)**

lado = int(input("Digite o lado do quadrado: "))

```
lado = int(input("Digite o lado do quadrado: "))
area = lado**2perimetro = 4*lado
```

```
lado = int(input("Digite o lado do quadrado: "))
area = lado**2perimetro = 4*lado
print("A área do quadrado é", area, "e o perímetro é", perimetro)
```
lado = int(input("Digite o lado do quadrado: "))

lado = int(input("Digite o lado do quadrado: ")) print("A área do quadrado é", lado\*\*2, "e o perímetro é", 4\*lado)

n = int(input("Digite um número natural: "))

```
n = int(input("Digite um número natural: "))
n = n % 100
```

```
n = int(input("Digite um número natural: "))
n = n % 100n = n // 10
```

```
n = int(input("Digite um número natural: "))
n = n % 100n = n // 10
print("O dígito das dezenas é", n)
```

```
n = int(input("Digite um número natural: "))
n = n % 100n = n // 10
print("O dígito das dezenas é " + str(n))
```
Dado um número, imprima o dígito das dezenas

```
n = int(input("Digite um número natural: "))
n = n % 100n = n // 10
print("O dígito das dezenas é " + str(n))
```
**print() não acrescenta o espaço neste caso!**

Dado um número, imprima o dígito das dezenas

n = int(input("Digite um número natural: ")) print("O dígito das dezenas é", (n % 100) // 10)

a = int(input("Digite o primeiro número: "))

- a = int(input("Digite o primeiro número: "))
- b = int(input("Digite o segundo número: "))
- c = int(input("Digite o terceiro número: "))

- a = int(input("Digite o primeiro número: "))
- b = int(input("Digite o segundo número: "))
- c = int(input("Digite o terceiro número: "))

**if**

- a = int(input("Digite o primeiro número: "))
- b = int(input("Digite o segundo número: "))
- c = int(input("Digite o terceiro número: "))

```
if a \leq b
```
- a = int(input("Digite o primeiro número: "))
- b = int(input("Digite o segundo número: "))
- c = int(input("Digite o terceiro número: "))

```
if a \leq b and
```

```
a = int(input("Digite o primeiro número: "))
```

```
b = int(input("Digite o segundo número: "))
```

```
c = int(input("Digite o terceiro número: "))
```

```
if a \leq b and b \leq c:
```
- a = int(input("Digite o primeiro número: "))
- b = int(input("Digite o segundo número: "))
- c = int(input("Digite o terceiro número: "))

```
if a \leq b and b \leq c:
```
print("Os números estão em ordem crescente")

```
a = int(input("Digite o primeiro número: "))
```

```
b = int(input("Digite o segundo número: "))
```

```
c = int(input("Digite o terceiro número: "))
```

```
if a \leq b and b \leq c:
```
print("Os números estão em ordem crescente")

**else**:

print("Os números não estão em ordem crescente")

### **• O que é um ano bissexto?**

- ▶ O tempo de translação da terra ao redor do sol não é exatamente 365 dias; assim, a cada 4 anos, temos um ano bissexto para compensar essa diferença
- ▶ No entanto, essa compensação não é perfeita; por conta disso, a cada 100 anos, um ano que normalmente seria bissexto não é
- ▶ Essa segunda compensação também não é perfeita e, por isso, a cada 400 anos, um ano que excepcionalmente deixaria de ser bissexto é bissexto normalmente
	- **»** *Um ano é bissexto se é múltiplo de 4, exceto quando é múltiplo de 100 mas não de 400*
	- **»** *Um ano é bissexto se é múltiplo de 400 ou se é múltiplo de 4 mas não de 100*
	- **»** *Um ano é bissexto se é múltiplo de 4 mas não de 100, exceto se for múltiplo de 400*

ano = int(input("Digite o ano: "))

ano = int(input("Digite o ano: ")) **if**

```
ano = int(input("Digite o ano: "))
if ano % 4 == \theta
```

```
ano = int(input("Digite o ano: "))
if ano % 4 == 0 and ano % 100 != 0
```

```
ano = int(input("Digite o ano: "))
if ano % 4 == 0 and ano % 100 != 0 or ano % 400 == 0:
```

```
ano = int(input("Digite o ano: "))
if ano % 4 == 0 and ano % 100 != 0 or ano % 400 == 0:
    print("O ano é bissexto")
```

```
ano = int(input("Digite o ano: "))
if ano % 4 == 0 and ano % 100 != 0 or ano % 400 == 0:
    print("O ano é bissexto")
else:
    print("O ano não é bissexto")
```

```
ano = int(input("Digite o ano: "))
if (ano % 4 == 0 and ano % 100 != 0) or ano % 400 == 0:
    print("O ano é bissexto")
else:
    print("O ano não é bissexto")
```

```
n = int(input("Digite um inteiro positivo: "))
```

```
n = int(input("Digite um inteiro positivo: "))
fatorial = n
```

```
n = int(input("Digite um inteiro positivo: "))
fatorial = n
while (n > 1):
```

```
n = int(input("Digite um inteiro positivo: "))
fatorial = n
while (n > 1): # Ou será >= 1 ?
```

```
n = int(input("Digite um inteiro positivo: "))
fatorial = n
while (n > 1): # Ou será >= 1 ?
   n = n - 1
```

```
n = int(input("Digite um inteiro positivo: "))
fatorial = n
while (n > 1): # Ou será >= 1 ?
   n = n - 1fatorial = fatorial * n
```

```
n = int(input("Digite um inteiro positivo: "))
fatorial = n
while (n > 1): # Ou será >= 1 ?
   n = n -1fatorial = fatorial * n
print(fatorial)
```

```
n = int(input("Digite um inteiro positivo: "))
fatorial = n
while (n > 2):
   n = n - 1fatorial = fatorial * n
print(fatorial)
```

```
n = int(input("Digite um inteiro positivo: "))
fatorial = n
while (n > 2): # Número mágico
    n = n - 1fatorial = fatorial * n
print(fatorial)
```

```
n = int(input("Digite um inteiro positivo: "))
```

```
n = int(input("Digite um inteiro positivo: "))
fatorial = 1
```

```
n = int(input("Digite um inteiro positivo: "))
fatorial = 1while (n > 1):
```

```
n = int(input("Digite um inteiro positivo: "))
fatorial = 1while (n > 1): # Ou será >= 1 ?
```
```
n = int(input("Digite um inteiro positivo: "))
fatorial = 1while (n > 1): # Ou será >= 1 ?
    fatorial = fatorial * n
```

```
n = int(input("Digite um inteiro positivo: "))
fatorial = 1while (n > 1): # Ou será >= 1 ?
    fatorial = fatorial * n
    n = n - 1
```

```
n = int(input("Digite um inteiro positivo: "))
factorial = 1while (n > 1): # Ou será >= 1 ?
    fatorial = fatorial * n
    n = n - 1print(fatorial)
```

```
n = int(input("Digite um inteiro positivo: "))
fatorial = 1while (n > 1): # Ou será >= 1 ?
    fatorial = fatorial * n
    n = n - 1print(fatorial)
```
É mais comum usar o valor da variável recebido no início do laço e atualizar seu valor no final

("principle of least surprise")

## **Exercícios (novos)**

Dado um número inteiro positivo, calcular a soma dos n primeiros inteiros

Dado um número inteiro positivo, calcular a soma dos n primeiros inteiros

n = int(input("Digite um inteiro positivo: "))

Dado um número inteiro positivo, calcular a soma dos n primeiros inteiros

```
n = int(input("Digite um inteiro positivo: "))
soma = n*(1+n) // 2
print("A soma dos", n, "primeiros inteiros é", soma)
```
n = int(input("Digite um inteiro positivo: "))

```
n = int(input("Digite um inteiro positivo: "))
soma = \theta
```

```
n = int(input("Digite um inteiro positivo: "))
soma = \thetawhile n > 0:
```

```
n = int(input("Digite um inteiro positivo: "))
soma = \thetawhile n > 0:
    soma = soma + n
```

```
n = int(input("Digite um inteiro positivo: "))
soma = \thetawhile n > 0:
    soma = soma + n
    n = n - 1print("A soma dos", n, "primeiros inteiros é", soma)
```
n = int(input("Digite um inteiro positivo: "))

```
n = int(input("Digite um inteiro positivo: "))
soma = \theta
```

```
n = int(input("Digite um inteiro positivo: "))
soma = \thetai = 1
```

```
n = int(input("Digite um inteiro positivo: "))
soma = \thetai = 1while i <= n:
```

```
n = int(input("Digite um inteiro positivo: "))
soma = \thetai = 1while i <= n:
    soma = soma + i
```

```
n = int(input("Digite um inteiro positivo: "))
soma = \thetai = 1while i <= n:
    soma = soma + i
    i = i +1print("A soma dos", n, "primeiros inteiros é", soma)
```

```
n = int(input("Digite um número (zero para sair): "))
```

```
n = int(input("Digite um número (zero para sair): "))
soma = \Theta
```

```
n = int(input("Digite um número (zero para sair): "))
soma = \Thetawhile n != 0:
```

```
n = int(input("Digite um número (zero para sair): "))
soma = \Thetawhile n != 0:
    soma = soma + n
```

```
n = int(input("Digite um número (zero para sair): "))
soma = \Thetawhile n != 0:
    soma = soma + n
    n = int(input("Digite um número (zero para sair): "))
```

```
n = int(input("Digite um número (zero para sair): "))
soma = \Thetawhile n != 0:
    soma = soma + n
    n = int(input("Digite um número (zero para sair): "))
print("A soma dos números é " + str(soma))
```
acabou = **False**

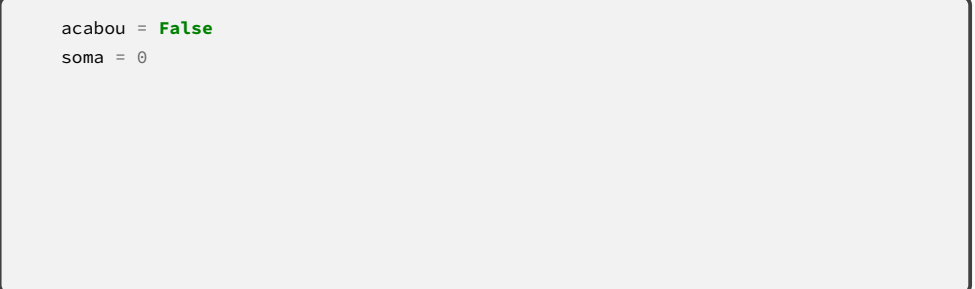

```
acabou = False
soma = \thetawhile not acabou:
```

```
acabou = False
soma = \thetawhile not acabou:
    n = int(input("Digite um número (zero para sair): "))
```

```
acabou = False
soma = \thetawhile not acabou:
    n = int(input("Digite um número (zero para sair): "))
    if n == 0:
```

```
acabou = False
soma = \thetawhile not acabou:
    n = int(input("Digite um número (zero para sair): "))
    if n == 0:
        acabou = True
    else:
```

```
acabou = False
soma = \thetawhile not acabou:
    n = int(input("Digite um número (zero para sair): "))
    if n == 0:
        acabou = True
    else:
        soma = soma + n
```
Leia uma série de números terminada por zero fornecida pelo usuário e calcule sua soma

```
acabou = False
soma = \thetawhile not acabou:
    n = int(input("Digite um número (zero para sair): "))
    if n == 0:
        acabou = True
    else:
        soma = soma + n
print("A soma dos números é " + str(soma))
```
Leia uma série de números terminada por zero fornecida pelo usuário e calcule sua soma

```
acabou = False
soma = \thetawhile not acabou:
    n = int(input("Digite um número (zero para sair): "))
    soma = soma + n
    if n == 0:
        acabou = True
print("A soma dos números é " + str(soma))
```
acabou = **False**

```
acabou = False
pares = 0
```

```
acabou = False
pares = \thetawhile not acabou:
```

```
acabou = False
pares = \thetawhile not acabou:
    n = int(input("Digite um número (zero para sair): "))
```

```
acabou = False
pares = \thetawhile not acabou:
    n = int(input("Digite um número (zero para sair): "))
    if n == 0:
        acabou = True
    else:
        if n % 2 == 0:
            pares = pares +1
```

```
acabou = False
pares = \thetawhile not acabou:
    n = int(input("Digite um número (zero para sair): "))
    if n == 0:
        acabou = True
    else:
        if n % 2 == 0:
            pares = pares +1print("Você digitou", pares, "números pares")
```
acabou = **False**

acabou = **False** pares =  $\theta$ 

```
acabou = False
pares = \thetawhile not acabou:
```

```
acabou = False
pares = \thetawhile not acabou:
    n = int(input("Digite um número (zero para sair): "))
```

```
acabou = False
pares = \thetawhile not acabou:
    n = int(input("Digite um número (zero para sair): "))
    if n % 2 == 0:
        pares = pares +1
```

```
acabou = False
pares = \thetawhile not acabou:
    n = int(input("Digite um número (zero para sair): "))
    if n % 2 == 0:
        pares = pares +1if n == 0:
        acabou = True
```

```
acabou = False
pares = \thetawhile not acabou:
    n = int(input("Digite um número (zero para sair): "))
    if n % 2 == 0:
        pares = pares +1if n == 0:
        acabou = True
print("Você digitou", pares -1, "números pares")
```

```
n = int(input("Digite um número (zero para sair): "))
```

```
n = int(input("Digite um número (zero para sair): "))
pares = 0
```

```
n = int(input("Digite um número (zero para sair): "))
pares = 0while n != 0:
```

```
n = int(input("Digite um número (zero para sair): "))
pares = 0while n != 0:
   if n % 2 == 0:
       pares = pares +1
```

```
n = int(input("Digite um número (zero para sair): "))
pares = 0while n != 0:
   if n % 2 == 0:
       pares = pares +1n = int(input("Digite um número (zero para sair): "))
```

```
n = int(input("Digite um número (zero para sair): "))
pares = 0while n != 0:
   if n % 2 == 0:
       pares = pares +1n = int(input("Digite um número (zero para sair): "))
print("Você digitou", pares, "números pares")
```

```
n = int(input("Digite um número (zero para sair): "))
```

```
n = int(input("Digite um número (zero para sair): "))
pares = 0
```

```
n = int(input("Digite um número (zero para sair): "))
pares = 0ímpares = 0
```

```
n = int(input("Digite um número (zero para sair): "))
pares = 0ímpares = 0
while n != 0:
```

```
n = int(input("Digite um número (zero para sair): "))
pares = 0ímpares = 0
while n != 0:
    if n \times 2 == 0pares = pares +1
```

```
n = int(input("Digite um número (zero para sair): "))
pares = 0ímpares = 0
while n != 0:
    if n \times 2 == 0pares = pares +1else:
        ímpares = ímpares +1
```

```
n = int(input("Digite um número (zero para sair): "))
pares = 0ímpares = 0
while n != 0:
   if n \times 2 == 0pares = pares +1else:
        ímpares = ímpares +1
    n = int(input("Digite um número (zero para sair): "))
```

```
n = int(input("Digite um número (zero para sair): "))
pares = 0ímpares = 0
while n != 0:
   if n \times 2 == 0pares = pares +1else:
        ímpares = ímpares +1
    n = int(input("Digite um número (zero para sair): "))
print("Você digitou", pares, "números pares e", ímpares, "números ímpares")
```

```
n = int(input("Digite um número (zero para sair): "))
pares = 0todos = 0while n != 0:
   today = todos +1if n % 2 == 0:
       pares = pares +1n = int(input("Digite um número (zero para sair): "))
print("Você digitou", pares, "números pares e", todos - pares, "números ímpares")
```